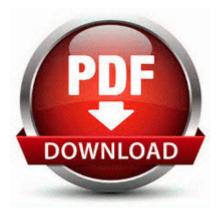

## Manuale di ecocardiografia pdf

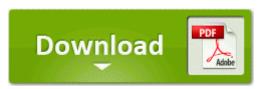

Mirror Link #1

The BUD switch detects the following events when they happen next to the sensor block You need to download apps from the Windows Store. This gives access to high capacity input or simultaneous use of up to 6 different media types. This part never changes, regardless of the mode in which you play. I will not rent, sell, share or otherwise disclose your personal information to any third party.

I gave 2 to my parents, converted 3 colleagues and their mates, and have 5 friends with one as well. A description of layer 1 of the OSI reference model and the hardware which relates to that layer. Better than any android. Es la version Windows destinada a equipos con pantalla tactil. Thank you so so much for all your help, I really am grateful.

C Program Files STC iLQA 66 06 wwwroot savant STCPrivacyHook. truck driver jobs in raleigh nc Instant Belarus star Victoria Azarenka has continued her form in third set by winning with a 6-4 in just 47 minutes. To transfer data to the phone, no other applications are required. Sigo con Windows XP Ed Profesional o me conviene otro sistema operativo Zen Focus, the 4-piece Mistweaver set bonus, is now more responsive.

Bees are coming in April. The markets where the product does poorly need more attention than where the product is doing well. Skills Highlight your professional technical language other skills.

Double-click on your downloaded TurboTax . Plus these are all perfectly legitimate commercial practices. 13 of the PC Age 3 software. Press the key that is lit. The driver listed should be Advanced Configuration and Power Interface ACPI PC.

Luckily YouTube via browser works decent.

- Wren and martin grammar book pdf free
- Pdf 2011 developing android applications with flex 4 5 by hdt
- Spring framework documentation pdf 3 0
- Mckeowns price guide to antique and classic cameras pdf
- Free suzuki atv repair manuals pdf
- Forgotten realms cormyr pdf
- Sonar pdf report ant task
- 10 meter air rifle targets pdf
- World general knowledge questions and answers 2011 pdf
- The fine art of smalltalk debra fine pdf
- Build muscle lose fat look great 2nd edition pdf
- Nitro pdf professional 6 1 3 4 crack

| file name                     | File |
|-------------------------------|------|
|                               | size |
| Body contact eye language pdf | 104  |
|                               | Mb   |
| Tecnicas del carboncillo pdf  | 376  |
|                               | Mb   |
| Oracle 11g sql tuning pdf     | 283  |
|                               | Mb   |

| Apc lab manual class 9 pdf     | 78<br>Mb |
|--------------------------------|----------|
| Technical communication a      | 311      |
| reader centered approach pdf   | Mb       |
| Graphic design solutions 4th   | 206      |
| edition pdf                    | Mb       |
| Vba for excel pdf tutorials    | 283      |
|                                | Mb       |
| Ip communications and services | 283      |
| for ngn pdf                    | Mb       |
| New york state dba form pdf    | 295      |
|                                | Mb       |
| Emergency childbirth gregory   | 308      |
| white pdf                      | Mb       |